# Informationen & Kontakt:

Schulsozialarbeit und Jugendarbeit Pfalzgrafenweiler Jennifer Schilling Burgstr. 31 72285 Pfalzgrafenweiler Tel: 07445/85809-50 Handy: 0176/34473658 Email: j.schilling@schule-pfalzgrafenweiler.de

Jugendreferent der Evang. Kirchengemeinde Pfalzgrafenweiler **Simon Tischer** Pfarrweg 5 72285 Pfalzgrafenweiler Tel: 07445/8588106 Email: s.tischer@pfalzgrafenweiler-evangelisch.de

# **JUGEND-EHRENAMT**

wird anerkannt -

Logbuch

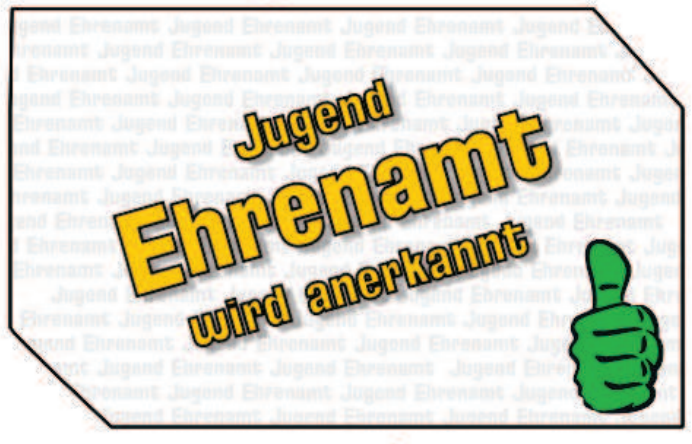

von:

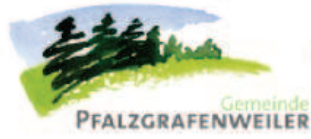

Eine Initiative der Gemeinde Pfalzgrafenweiler und des Kreisjugendring Freudenstadt e.V.

Informationen für Organisationen,<br>Vereine und Gruppen in Pfalzgrafenweiler

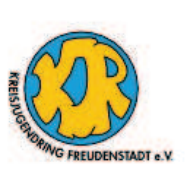

[Vor- und Nachname]

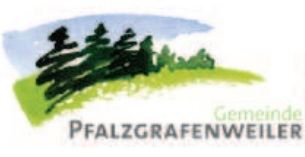

Eine Initiative der<br>Gemeinde Pfalzgrafenweiler und des Kreisjugendring Freudenstadt e.V

Informationen für Organisationen,<br>Vereine und Gruppen in<br>Pfalzgrafenweiler

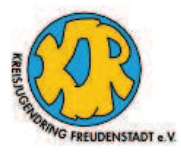

8

## Was ist "Jugend - Ehrenamt wird anerkannt"?

Die Initiative "Jugend - Ehrenamt wird anerkannt" ist ein Projekt zur öffentlichen Anerkennung und Würdigung deines ehrenamtlichen Engagements in der Gemeinde. Daran teilnehmen dürfen Jugendliche im Alter von 12 bis 25 Jahren, die sich ehrenamtlich engagieren.

Trage hier bitte deine Ansprechpartner/ -innen aus deinen Vereinen, Schulen und Institutionen ein, in denen du dich ehrenamtlich betätigst:

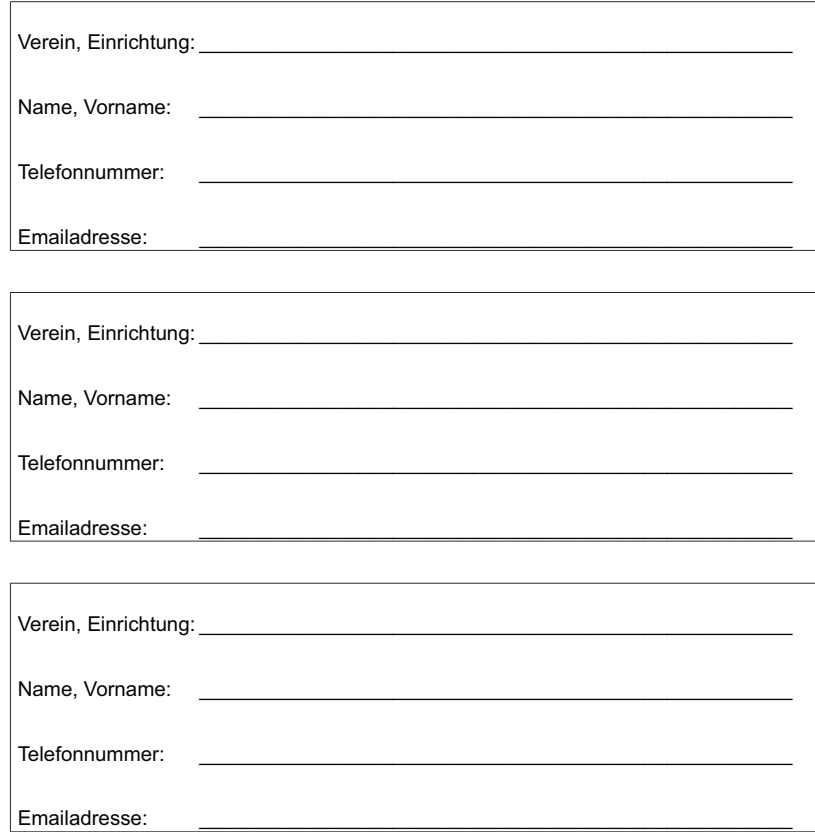

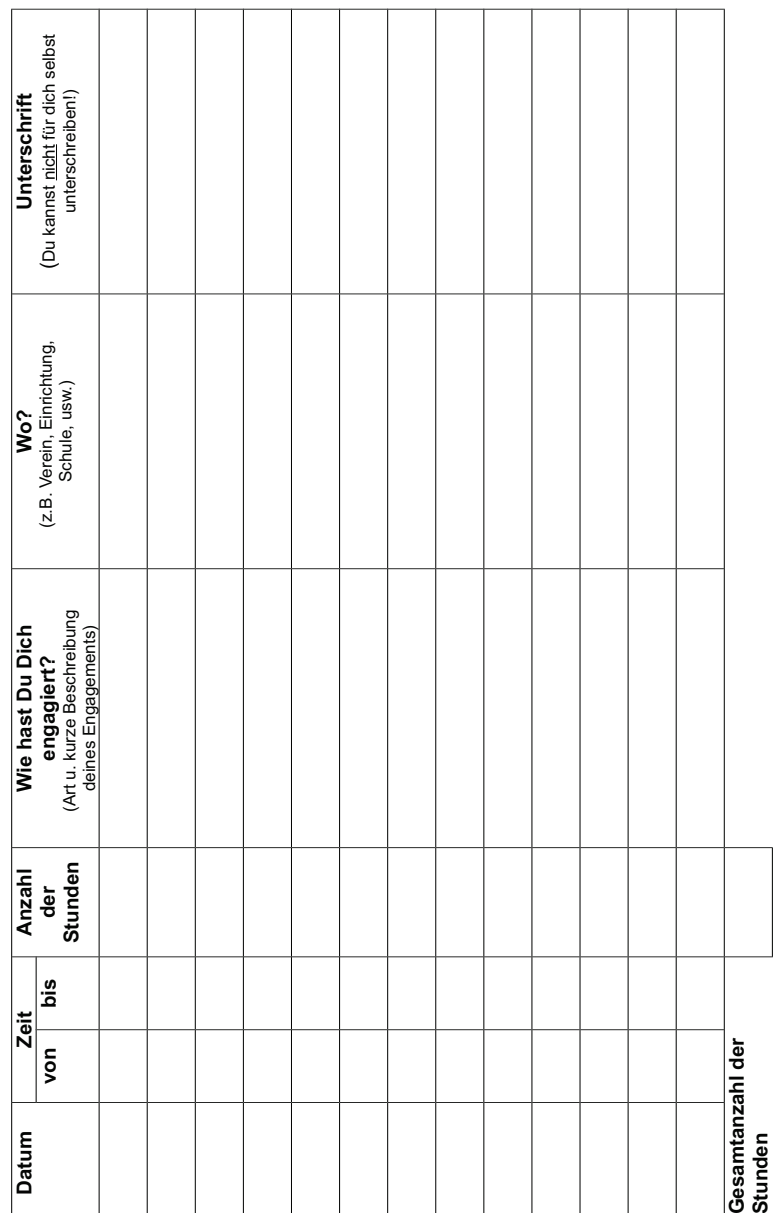

Die Abgabe deines Logbuchs erfolgt bis SPÄTESTENS 31.05. des darauffolgenden Jahres bei der Schusozialarbeit und Jugendarbeit Pfalzgrafenweiler

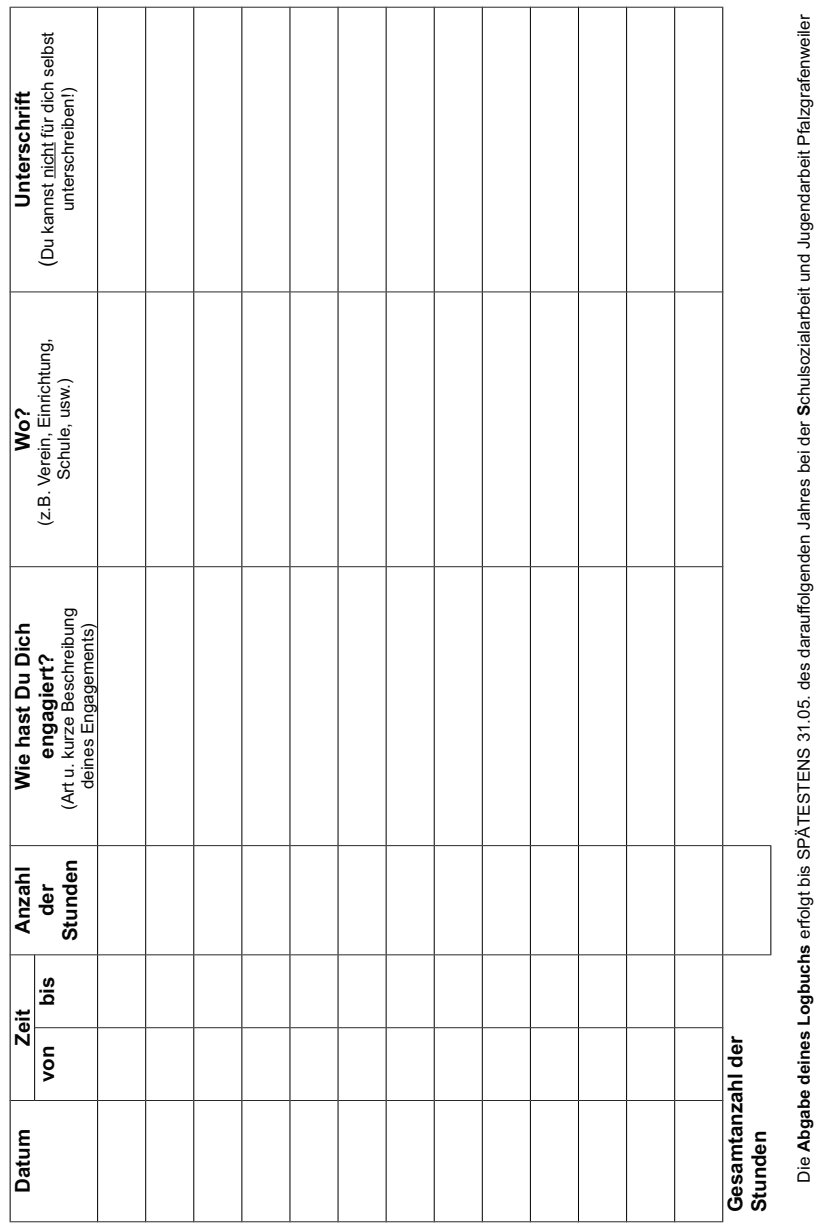

## Mitmachen ist einfach:

Du lässt dir deine geleisteten ehrenamtlichen Arbeitsstunden, auch wenn sie aus unterschiedlichen Bereichen sind (z.B. Schule + Sportverein), in diesem Logbuch bestätigen:

#### Anerkannt werden ...

- gemeinnütziges Engagement in Verbänden, Vereinen und Gruppen (z. B. als  $\ddotsc$ Jugendleiter/ -in, Betreuer/ -in oder das Vorbereiten und Durchführen von Gruppenstunden. Freizeiten. Zeltlagern. Aktivitäten. usw.)
- freiwilliges Engagement im Bereich der offenen Kinder- und Jugendarbeit  $\mathbf{r}$ (z. B. in Kindergärten und Kindergruppen, Jugendräumen usw.)
- freiwilliges Engagement im schulischen Bereich (als Streitschlichter/ -in,  $\sim 10^{-1}$ Sportmentor/-in, SMV, Hausaufgabenhilfe, usw.)
- gemeinnütziges Engagement im sozialen, kulturellen, kirchlichen oder  $\sim 10^{-1}$ ökologischen Bereich (z. B. Spenden- und andere gemeinnützige Aktionen, Hilfe für ältere, bedürftige und notleidende Mitmenschen. öffentliche Aufräumaktionen, usw.)
- Schulungen, Fortbildungen und Seminare, die ein solches Engagement  $\ldots$ unterstützen und fördern (z. B. Jugendleiterschulungen)

Diese können sowohl regelmäßiges Engagement als auch einmalige oder zeitlich begrenzte Projekte sein. Alle Tätigkeiten sollten aber freiwillig, ehrenamtlich sowie gemeinnützig sein.

#### Nicht anerkannt werden ...

Tätigkeiten, die nicht gemeinnützig sind, (z. B. eigene Vereinsaktivitäten, die  $\mathcal{L}_{\text{max}}$ Teilnahme an Übungen, der Besuch von Jugendräumen, etc.)

Die Einsatzsorte sollten in Pfalzgrafenweiler sein.

Die Abgabe deines Logbuchs erfolgt bis SPÄTESTENS 31.05. des darauffolgenden Jahres bei der Schulsozialarbeit und Jugendarbeit Pfalzgrafenweiler.

### Die Anerkennung

erfolgt bis

Nach mindestens 50 ehrenamtlichen Arbeitsstunden erhältst du eine Auszeichnung in Form einer Urkunde. Diese wird dir feierlich verliehen.

Je mehr Stunden du hast, desto höher wird die Auszeichnung:

- ab 50 Stunden = Dankes Urkunde ab 100 Stunden = Bronze - Urkunde ab 175 Stunden = Silber - Urkunde
- ab 250 Stunden = Gold Urkunde ab 350 Stunden = Platin - Urkunde ab 500 Stunden = Diamant - Urkunde

Die Urkunde bescheinigt dir dein ehrenamtliches und gemeinnütziges Engagement und du kannst sie für zukünftige Bewerbungen verwenden.

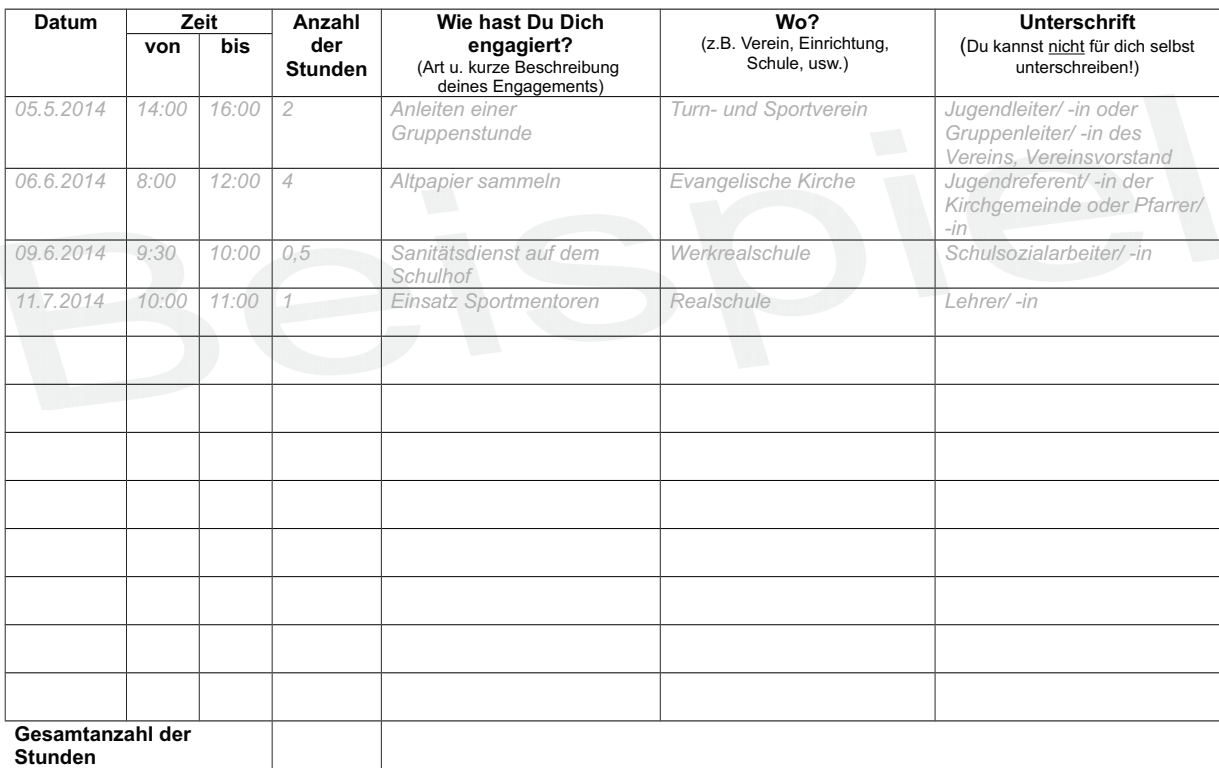

Stunden

Die Abgabe deines Logbuchs erfolgt bis SPÄTESTENS 31.05. des darauffolgenden Jahres bei der Schulsozialarbeit und Jugendarbeit Pfalzgrafenweiler

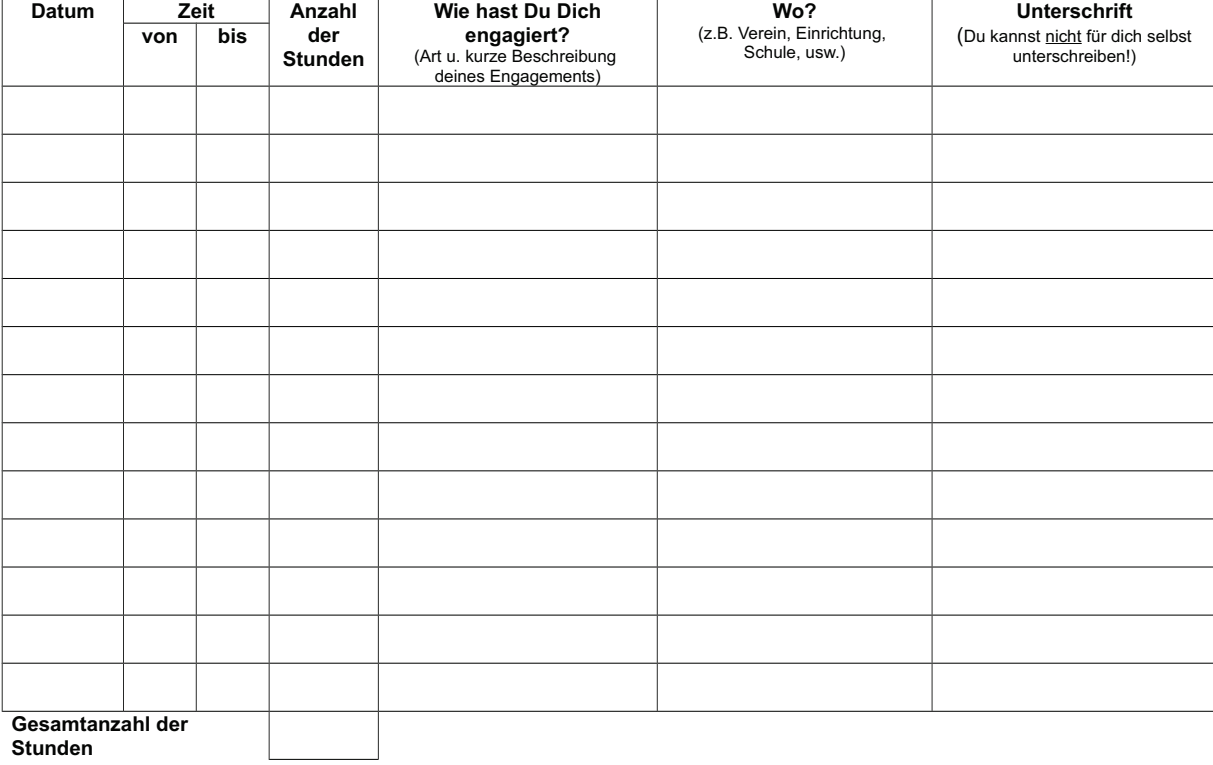

Die Abgabe deines Logbuchs erfolgt bis SPÄTESTENS 31.05. des darauffolgenden Jahres bei der Schulsozialarbeit und Jugendarbeit Pfalzgrafenweiler

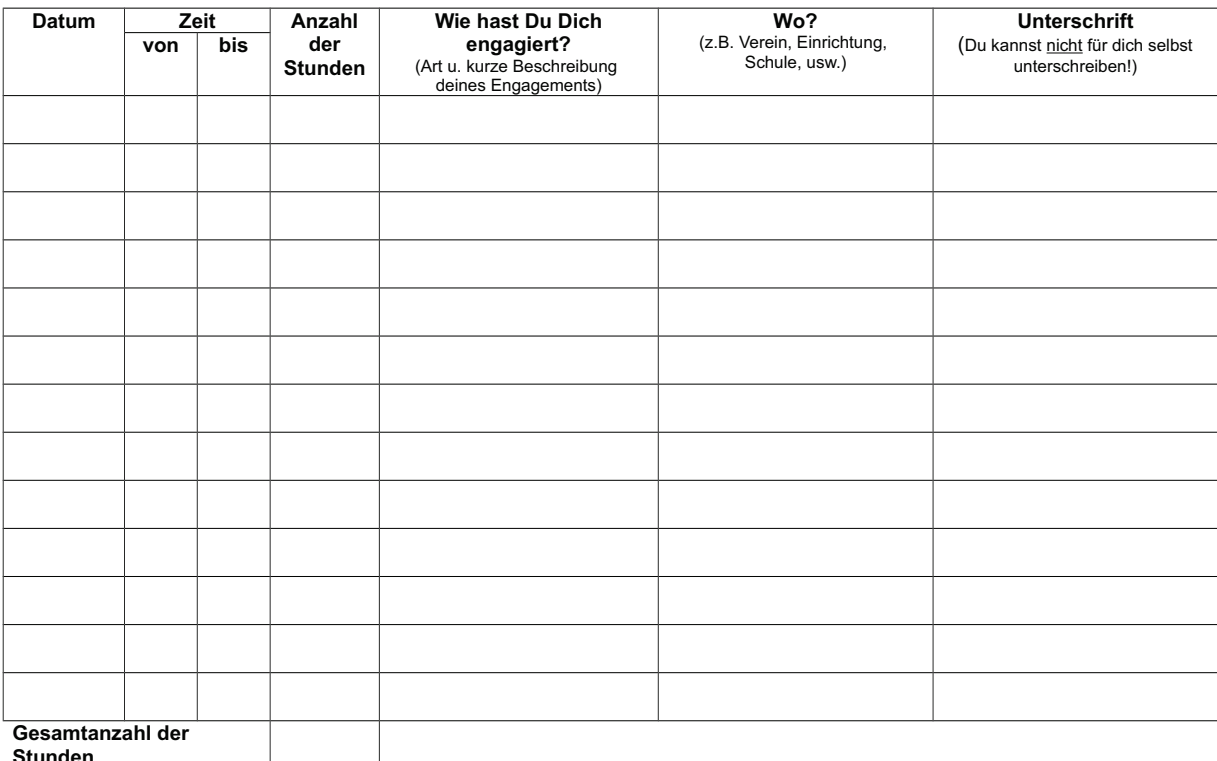

Stunden

Die Abgabe deines Logbuchs erfolgt bis SPÄTESTENS 31.05. des darauffolgenden Jahres bei der Schulsozialarbeit und Jugendarbeit Pfalzgrafenweiler

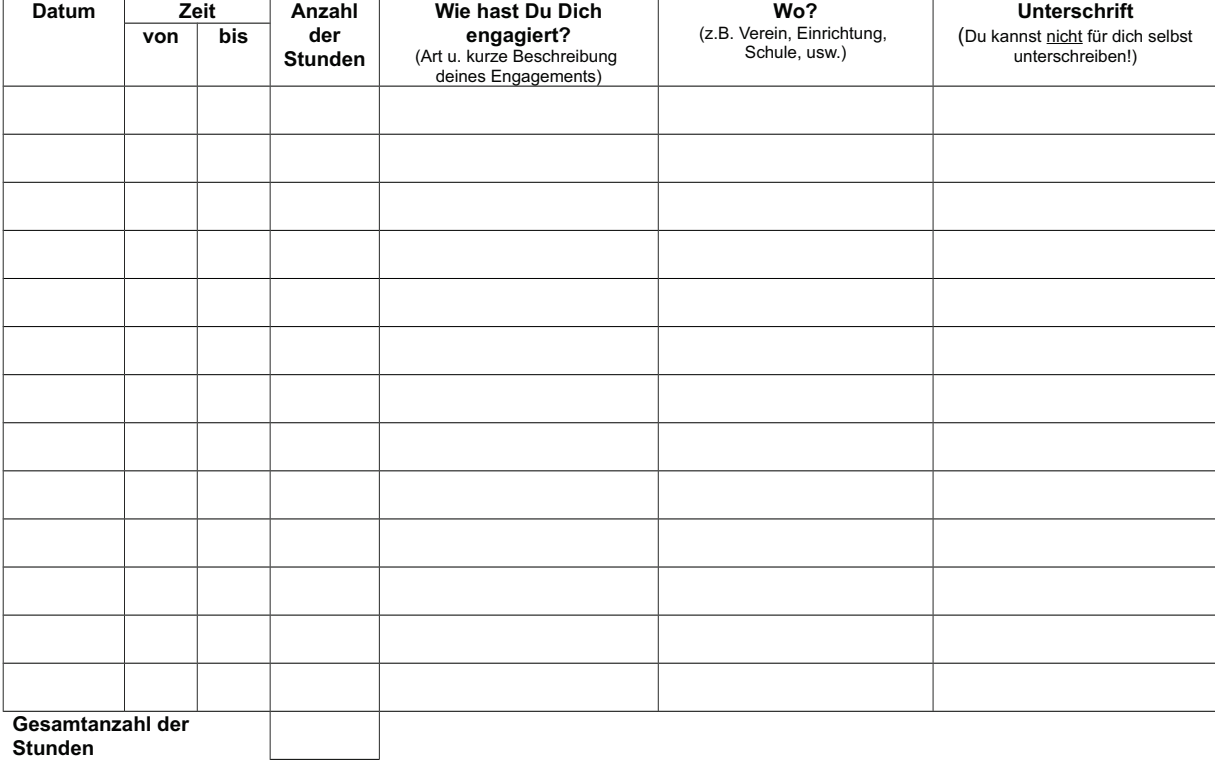

Die Abgabe deines Logbuchs erfolgt bis SPÄTESTENS 31.05. des darauffolgenden Jahres bei der Schulsozialarbeit und Jugendarbeit Pfalzgrafenweiler

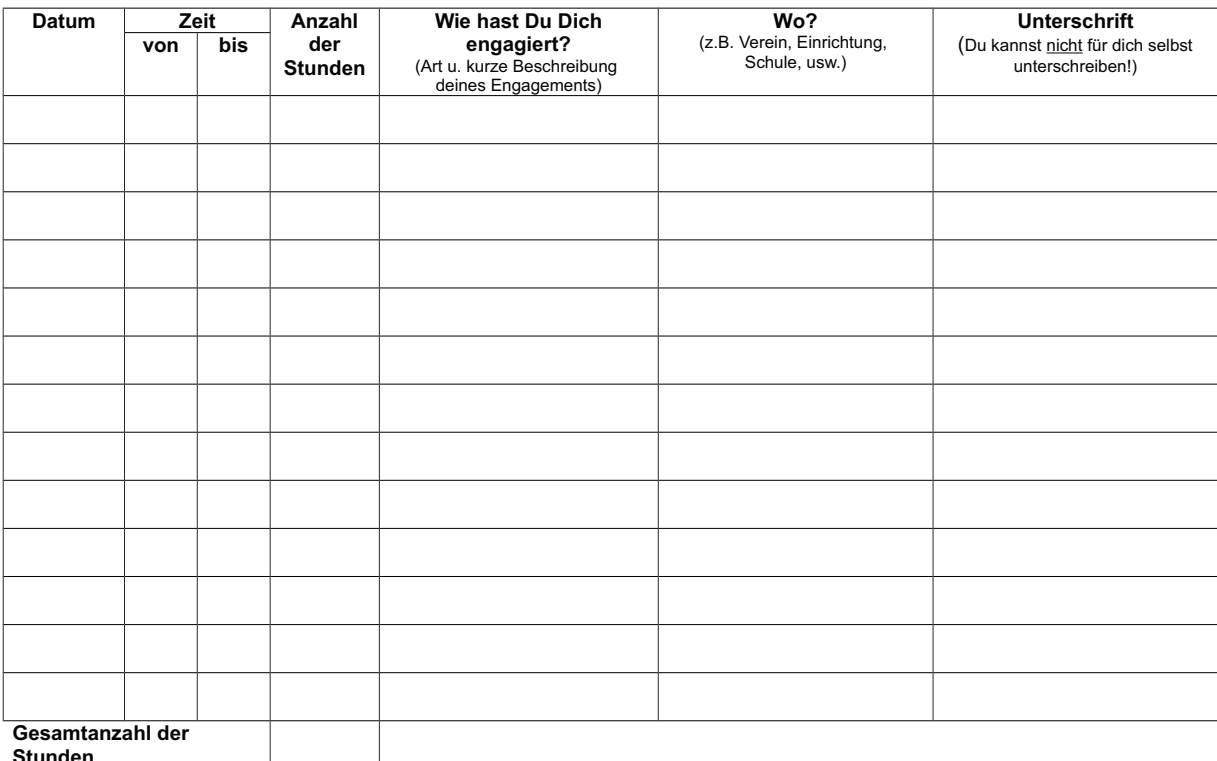

Stunden

Die Abgabe deines Logbuchs erfolgt bis SPÄTESTENS 31.05. des darauffolgenden Jahres bei der Schulsozialarbeit und Jugendarbeit Pfalzgrafenweiler

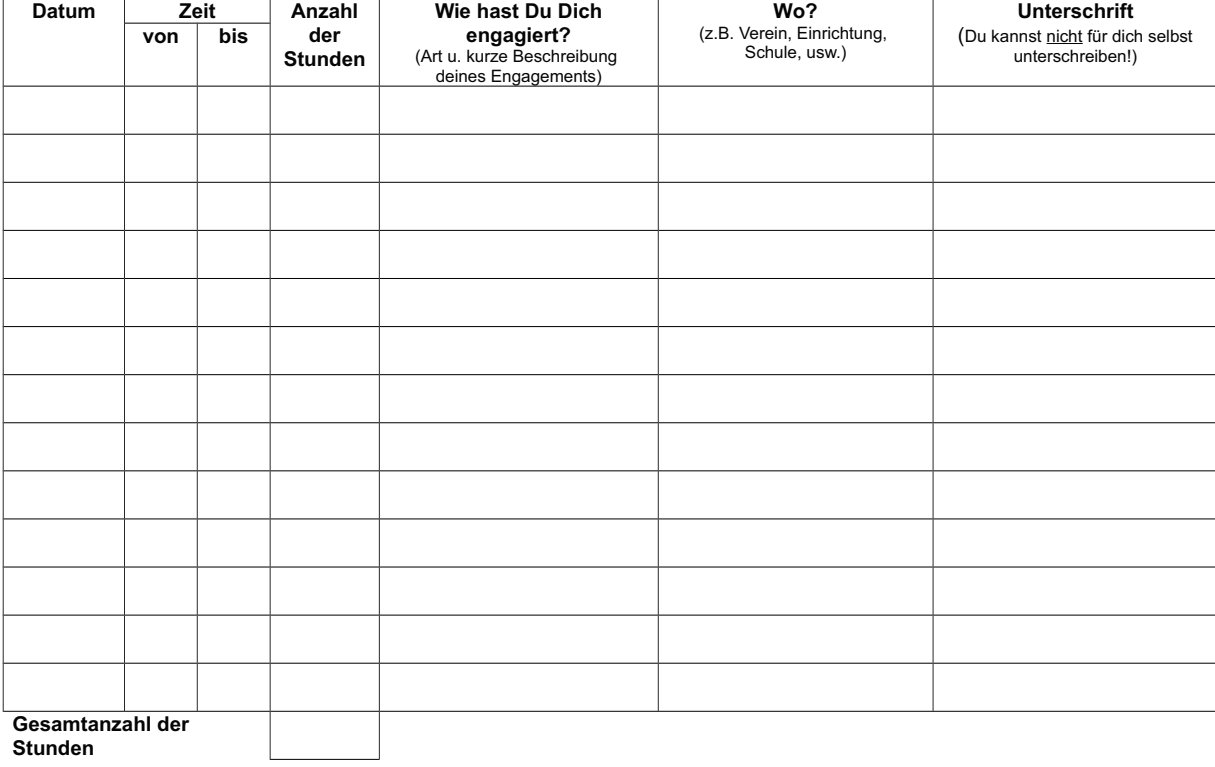

Die Abgabe deines Logbuchs erfolgt bis SPÄTESTENS 31.05. des darauffolgenden Jahres bei der Schulsozialarbeit und Jugendarbeit Pfalzgrafenweiler